# Package 'stoRy'

November 8, 2021

<span id="page-0-0"></span>Title Download, Explore, and Analyze Literary Theme Ontology Data

Version 0.2.0

Date 2021-11-02

Description Download, explore, and analyze Literary Theme Ontology themes and thematically annotated story data. To learn more about the project visit <<https://github.com/theme-ontology/theming>> and <<https://themeontology.org>>.

# License GPL-3

URL <https://github.com/theme-ontology/stoRy>,

<https://github.com/theme-ontology/theming>,

<https://themeontology.org/>

BugReports <https://github.com/theme-ontology/stoRy/issues>

#### **Depends**  $R (= 3.5.0)$

Imports cli, crayon, dplyr, fansi, httr, lifecycle, purrr, R6, rappdirs, readr, rlang, stringr, tibble, tidyjson, tidyr, utils

Suggests covr, curl, isa2, jsonlite, knitr, progress, rmarkdown, testthat

VignetteBuilder knitr

Config/testthat/edition 3

Encoding UTF-8

RoxygenNote 7.1.2

NeedsCompilation no

Author Paul Sheridan [aut, cre] (<<https://orcid.org/0000-0002-5484-1951>>), Oshan Modi [aut], Mikael Onsjö [aut]

Maintainer Paul Sheridan <paul.sheridan.stats@gmail.com>

Repository CRAN

Date/Publication 2021-11-08 05:10:02 UTC

# <span id="page-1-0"></span>R topics documented:

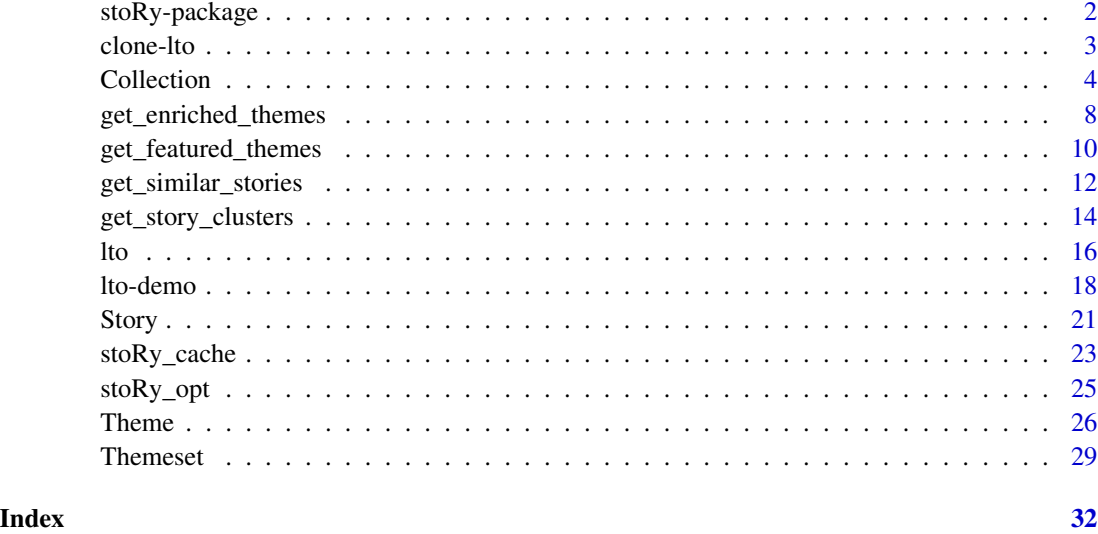

stoRy-package *stoRy: Download, Explore, and Analyze Literary Theme Ontology Data*

## Description

Download, explore, and analyze Literary Theme Ontology themes and thematically annotated story data. To learn more about the project visit <https://github.com/theme-ontology/theming> and <https://themeontology.org>.

#### Details

# [Stable]

The stoRy package provides utilities for working with LTO data. The LTO is a hierarchically organized collection of carefully defined "themes" that can be expected to arise in multiple "stories" (i.e. works of fiction). Included in the package are functions to download and cache LTO data, explore LTO themes and thematically annotated stories, and analyze the thematically annotated story data in interesting ways.

General resources:

- stoRy package GitHub repository: <https://github.com/theme-ontology/stoRy>
- LTO project website: <https://themeontology.org>
- LTO project GitHub repositories: <https://github.com/theme-ontology>
- [LTO conference paper](http://ceur-ws.org/Vol-2518/paper-WODHSA8.pdf) in *Proceedings of the Joint Ontology Workshops 2019 Episode V: The Styrian Autumn of Ontology*

#### <span id="page-2-0"></span>clone-lto 3

# Author(s)

Maintainer: Paul Sheridan <paul.sheridan.stats@gmail.com> [\(ORCID\)](https://orcid.org/0000-0002-5484-1951) Authors:

- Oshan Modi
- Mikael Onsjö

# See Also

Useful links:

- <https://github.com/theme-ontology/stoRy>
- <https://github.com/theme-ontology/theming>
- <https://themeontology.org/>
- Report bugs at <https://github.com/theme-ontology/stoRy/issues>

# clone-lto *Clone LTO data*

# Description

#### [Maturing]

Clone internally stored active LTO version data.

clone\_active\_themes\_tbl() returns a tibble of active LTO version themes.

clone\_active\_stories\_tbl() returns a tibble of active LTO version stories.

clone\_active\_collections\_tbl() returns a tibble of active LTO version collections.

clone\_active\_metadata\_tbl() returns a tibble of active LTO version metadata.

#### Usage

```
clone_active_themes_tbl()
```
clone\_active\_stories\_tbl()

clone\_active\_collections\_tbl()

clone\_active\_metadata\_tbl()

# See Also

Run [lto-demo](#page-17-1) to view the LTO demo data help page. Run [lto](#page-15-1) to find out how to load LTO versions.

# Examples

```
## Not run:
# Make copies of the LTO demo data:
set_lto("demo")
themes_tbl <- clone_active_themes_tbl()
stories_tbl <- clone_active_stories_tbl()
collections_tbl <- clone_active_collections_tbl()
metadata_tbl <- clone_metadatae_stories_tbl()
```
## End(Not run)

<span id="page-3-1"></span>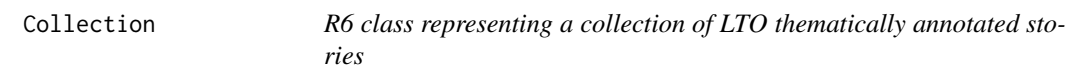

# **Description**

# [Maturing]

The **stoRy** package uses the Collection R6 class to represent a set of related LTO thematically annotated stories. This class is mostly useful for accessing information about a collection of stories for which the collection ID is known in advance.

#### Details

The class operates on the story collection of whichever LTO version happens to be actively loaded into the stoRy package level environment. This is the LTO demo version by default. Run [which\\_lto\(\)](#page-15-2) to check which LTO version is active in your R session.

Search the latest LTO dev version collections on the Theme Ontology website at [https://themeont](https://themeontology.org/stories)ology. [org/stories](https://themeontology.org/stories).

Alternatively, it is possible to read in a user-defined collection from file. In this case, the collection ID as defined in the file must match the collection\_id input parameter.

# Methods

#### Public methods:

- [Collection\\$new\(\)](#page-4-0)
- [Collection\\$collection\\_id\(\)](#page-4-1)
- [Collection\\$title\(\)](#page-4-2)
- [Collection\\$description\(\)](#page-4-3)
- [Collection\\$date\(\)](#page-4-4)
- [Collection\\$references\(\)](#page-4-5)
- [Collection\\$component\\_story\\_ids\(\)](#page-4-6)
- [Collection\\$themes\(\)](#page-4-7)
- [Collection\\$source\(\)](#page-4-8)
- [Collection\\$size\(\)](#page-5-0)

<span id="page-3-0"></span>

#### Collection 5

- [Collection\\$obj\\_internal\\_tbl\(\)](#page-5-1)
- [Collection\\$print\(\)](#page-5-2)
- [Collection\\$clone\(\)](#page-5-3)

<span id="page-4-0"></span>Method new(): Initialize a collection of LTO thematically annotated stories.

*Usage:*

```
Collection$new(collection_id, file = NULL, verbose = TRUE)
```
*Arguments:*

- collection\_id A length-one character vector corresponding to the ID of an LTO collection of stories.
- file A file name of a collection file or path to a collection file or a string. Files must end with the standard .st.txt extension used for story and collection files.
	- If file is a file name, then the file is assumed to reside in the current working directory.

verbose A logical value indicating whether status messages should be output to console.

*Returns:* A new Collection object.

<span id="page-4-1"></span>Method collection\_id(): return A length-one character vector corresponding to the collection ID.

*Usage:* Collection\$collection\_id()

<span id="page-4-2"></span>Method title(): return A length-one character vector corresponding to the collection title.

```
Usage:
Collection$title()
```
<span id="page-4-3"></span>Method description(): return A length-one character vector of collection defining text.

```
Usage:
Collection$description()
```
<span id="page-4-4"></span>Method date(): return A length-one character vector typically of the form "yyyy-yyyy" indicating the start and end year for stories in the collection.

```
Usage:
Collection$date()
```
<span id="page-4-5"></span>Method references(): return A tibble of collection reference urls, if any.

```
Usage:
Collection$references()
```
<span id="page-4-6"></span>Method component\_story\_ids(): return A tibble of member story IDs.

*Usage:* Collection\$component\_story\_ids()

<span id="page-4-7"></span>Method themes(): return A tibble of thematic annotations.

<span id="page-4-8"></span>*Usage:* Collection\$themes() <span id="page-5-4"></span>Method source(): return The path of the st.txt collection file. This is the file path as it occurs on the Theme Ontology GitHub repository at <https://github.com/theme-ontology/theming>.

```
Usage:
Collection$source()
```
<span id="page-5-0"></span>Method size(): return A length-one numeric vector containing the number of stories in the collection.

```
Usage:
Collection$size()
```
<span id="page-5-1"></span>Method obj\_internal\_tbl(): return A special tibble that is used internally by package functions.

*Usage:* Collection\$obj\_internal\_tbl()

<span id="page-5-2"></span>Method print(): Print collection object info to console.

*Usage:*

```
Collection$print(canonical = FALSE, n = NULL, width = NULL, ...)
```
*Arguments:*

canonical Set to FALSE for pretty output.

- n Maximum number of component story IDs to print to console. This defaults to NULL which means the stoRy\_opt("print\_min") value is used. Run options(stoRy.print\_min = 25L) to set the minimum number of printed component story IDs to be 25. Run stoRy\_opt("print\_max") to check the maximum number of stories that can be printed to console. This value can be changed in the same way as with stoRy.print\_min.
- width Width of text output to generate. This defaults to NULL, which means the stoRy\_opt("width") value is used. Run options(stoRy.width = 120L) to change the column width to be 120 characters, etc.
- ... Additional arguments

<span id="page-5-3"></span>Method clone(): The objects of this class are cloneable with this method.

*Usage:* Collection\$clone(deep = FALSE)

*Arguments:*

deep Whether to make a deep clone.

# See Also

Use [Story\(\)](#page-20-1) to initialize an LTO thematically annotated story.

Use [Theme\(\)](#page-25-1) to initialize an LTO theme.

Use [Themeset\(\)](#page-28-1) to initialize a set of related LTO themes.

#### Collection 7

```
## Not run:
# Initialize a collection:
set_lto("demo")
collection <- Collection$new(collection_id = "Collection: tvseries: The Twilight Zone (1959)")
# Print collection info to console:
collection
# Print collection info in canonical st.txt format:
collection$print(canonical = TRUE)
# Initialize a collection from file:
set_lto("demo")
file <- system.file("extdata/rolling-stone-best-ttz1959-episodes.st.txt", package = "stoRy")
collection_id <- "Collection: Rolling Stone 25 Best Twilight Zone Original Series Episodes"
collection <- Collection$new(collection_id, file)
collection
# Initialize a collection from a string:
set_lto("demo")
file <- I("Collection: Rolling Stone 25 Best Twilight Zone Original Series Episodes
========================================================================
:: Title
Rolling Stone 25 Best Twilight Zone Original Series Episodes
:: Date
1959-1964
:: Description
Rolling Stone Magazine's list of the 25 best episodes from the original
Twilight Zone anthology television series, which ran for five seasons on CBS
from 1959 to 1964, as compiled by David Fear, Sean T. Collins, and Angie
Martoccio.
:: References
https://www.rollingstone.com/tv/tv-features/25-best-twilight-zone-episodes-list-812043/
:: Collections
Collection: Rolling Stone 25 Best Twilight Zone Original Series Episodes
:: Component Stories
tz1959e3x24
tz1959e1x22
tz1959e2x06
tz1959e5x03
tz1959e2x15
tz1959e2x28
tz1959e1x08
tz1959e3x14
tz1959e3x05
```

```
tz1959e5x06
tz1959e3x08
tz1959e1x01
tz1959e1x21
tz1959e1x34
tz1959e2x07
tz1959e1x13
tz1959e1x09
tz1959e3x10
tz1959e1x16
tz1959e1x28
tz1959e1x30
tz1959e3x33
tz1959e3x01
tz1959e2x22
tz1959e5x25")
collection_id <- unlist(strsplit(file, split = "\n"))[1]
collection <- Collection$new(collection_id, file)
collection
## End(Not run)
```
get\_enriched\_themes *Find over-represented themes in a collection*

# Description

# [Maturing]

get\_enriched\_themes() calculates the top m most over-represented (or enriched) themes in a subcollection of interest from a background collection.

#### Usage

```
get_enriched_themes(
  test_collection,
  background_collection = NULL,
  top_m = 10,weights = list(choice = 3, major = 2, minor = 1),explicit = TRUE,min\_freq = 1,
 blacklist = NULL,
 metric = c("hgt", "tfidf")
\lambda
```
# Arguments

test\_collection

A [Collection\(\)](#page-3-1) class object of stories to assay for over-represented themes.

<span id="page-7-0"></span>

<span id="page-8-0"></span>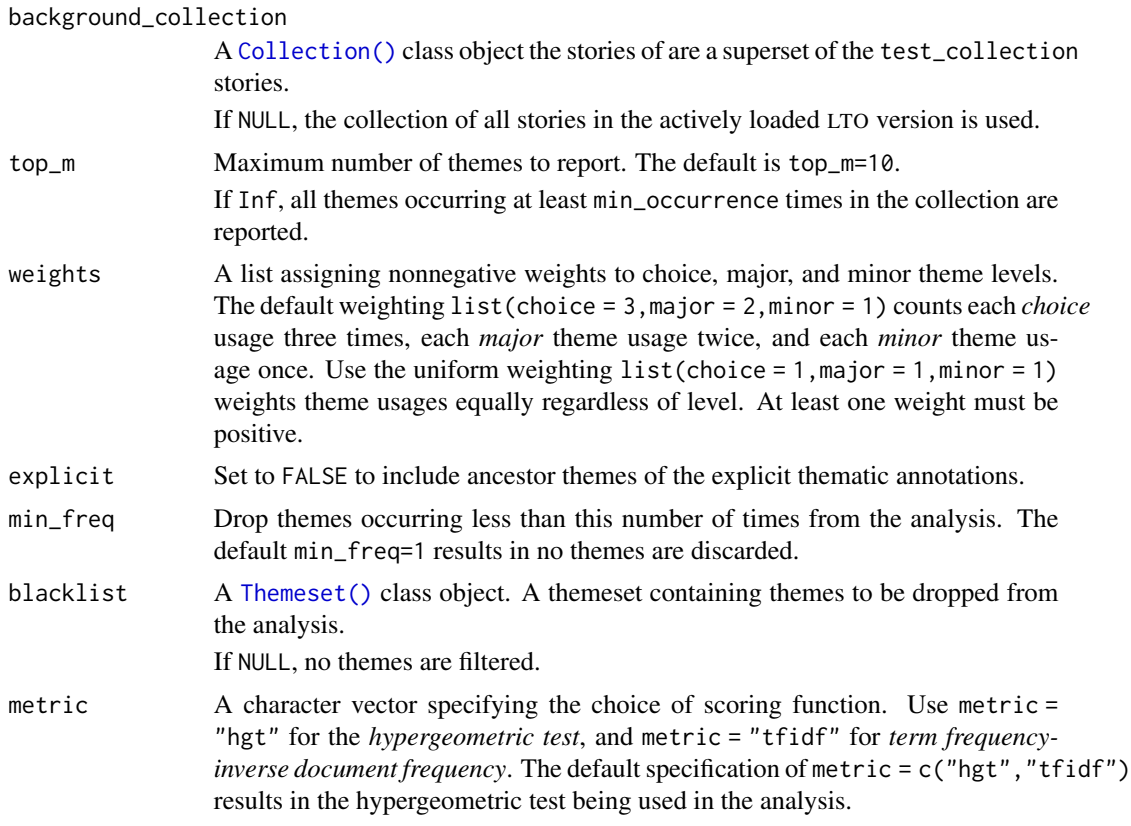

#### Details

The test collection of n stories,  $S[1], \ldots, S[n]$ , is represented as a weighted bag-of-words, where each *choice* theme in story  $S[j](j = 1, \ldots, n)$  is counted weights \$ choice times, each *major* theme weights\$major times, and each *minor* theme weights\$choice times.

The background collection of N stories,  $S[1], \ldots, S[N]$ , is a superset of the test collection that is likewise represented as a weighted bag-of-words.

Theme enrichment scores are calculated according to the hypergeometric test by default. Set metric = "tfidf" to use TF-IDF weights for the enrichment scores.

# Value

Returns a [tibble](#page-0-0) with top\_m rows (themes) and 10 columns:

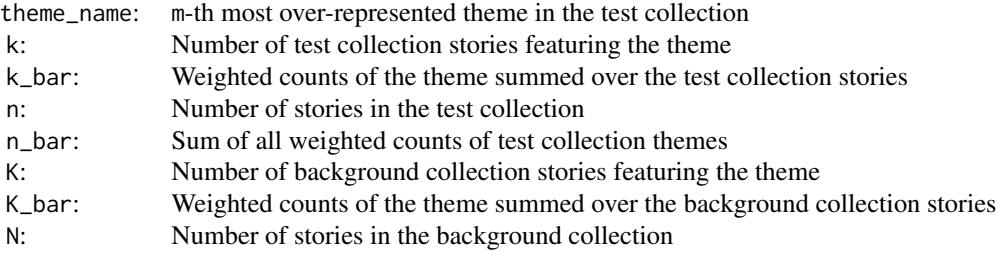

<span id="page-9-0"></span>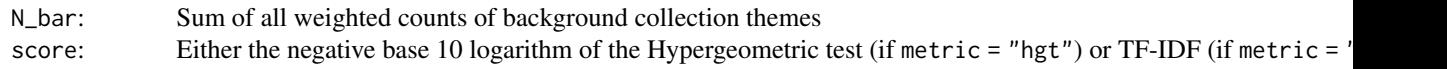

#### References

Mikael Onsjö, Paul Sheridan (2020). Theme Enrichment Analysis: A Statistical Test for Identifying Significantly Enriched Themes in a List of Stories with an Application to the Star Trek Television Franchise. *Digital Studies/le Champ Numérique*, 10(1), 1. DOI: doi: [10.16995/dscn.316](https://doi.org/10.16995/dscn.316)

#### Examples

```
## Not run:
# Retrieve the top 10 most enriched themes in "The Twilight Zone" (1959)
# series episodes with all demo version stories as background:
set_lto("demo")
test_collection <- Collection$new(collection_id = "Collection: tvseries: The Twilight Zone (1959)")
result_tbl <- get_enriched_themes(test_collection)
result_tbl
# Run the same analysis on "The Twilight Zone" (1959) series without
# including minor level themes:
result_tbl <- get_enriched_themes(test_collection, weights = list(choice = 1, major = 1, minor = 0))
result_tbl
```
## End(Not run)

get\_featured\_themes *Find the most frequently occurring themes in a collection*

# Description

#### [Maturing]

get\_featured\_themes() calculates the top m most frequently occurring themes in a collection.

### Usage

```
get_featured_themes(
  collection = NULL,
  top_m = 10,
 weights = list(choice = 3, major = 2, minor = 1),
  explicit = TRUE,min\_freq = 1,
 blacklist = NULL
)
```
# <span id="page-10-0"></span>Arguments

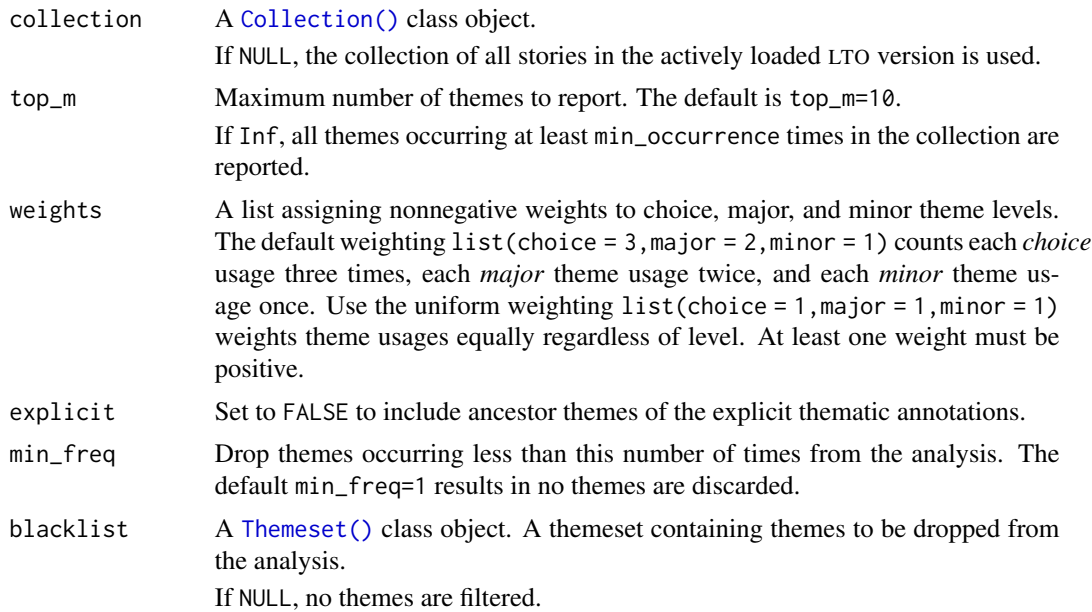

# Details

The input collection of n stories,  $S[1], \ldots, S[n]$ , is represented as a weighted bag-of-words, where each *choice* theme in story  $S[j](j = 1, \ldots, n)$  is counted weights\$choice times, each *major* theme weights\$major times, and each *minor* theme weights\$choice times.

# Value

Returns a [tibble](#page-0-0) with top\_m rows (themes) and 6 columns:

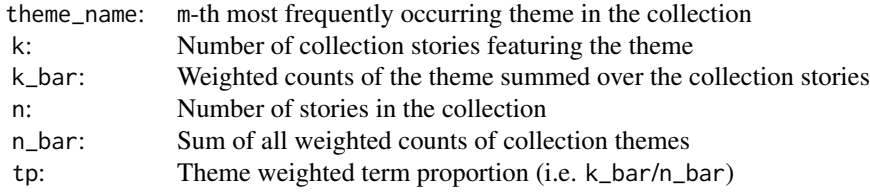

# Examples

```
## Not run:
# Retrieve the top 10 most featured themes in "The Twilight Zone" franchise
# stories:
set_lto("demo")
result_tbl <- get_featured_themes()
result_tbl
```
# Retrieve the top 10 most featured themes in "The Twilight Zone" franchise

```
# stories not including any minor level themes:
set_lto("demo")
result_tbl <- get_featured_themes(weights = list(choice = 1, major = 1, minor = 0))
result_tbl
# Retrieve the top 10 most featured themes in "The Twilight Zone" (1959)
# television series episodes:
collection <- Collection$new(collection_id = "Collection: tvseries: The Twilight Zone (1959)")
result_tbl <- get_featured_themes(collection)
result_tbl
## End(Not run)
```
get\_similar\_stories *Find similar stories to a given story*

# Description

#### [Maturing]

get\_similar\_stories calculates the top n most thematically similar stories to a given story.

# Usage

```
get_similar_stories(
  query_story,
 background_collection = NULL,
  top_n = 10,
 weights = list(choice = 3, major = 2, minor = 1),explicit = TRUE,min\_freq = 1,
 blacklist = NULL,
 metric = c("hgt", "tfidf")
)
```
# Arguments

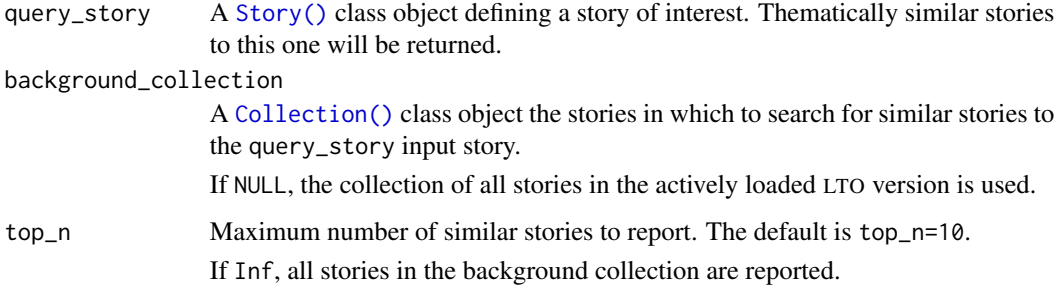

<span id="page-12-0"></span>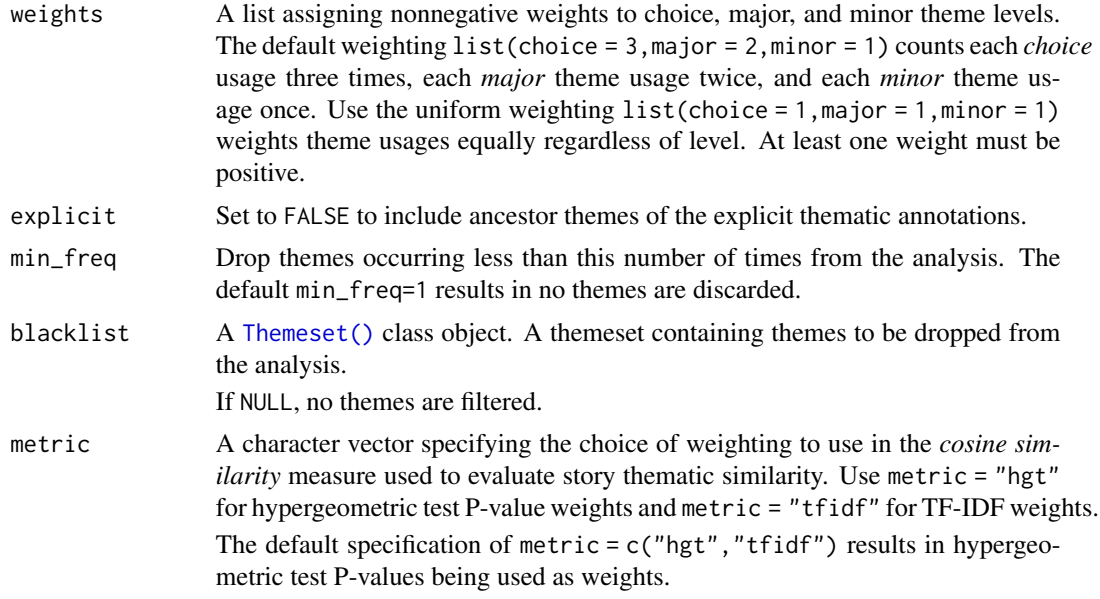

# Value

Returns a [tibble](#page-0-0) with top\_n rows (stories) and 5 columns:

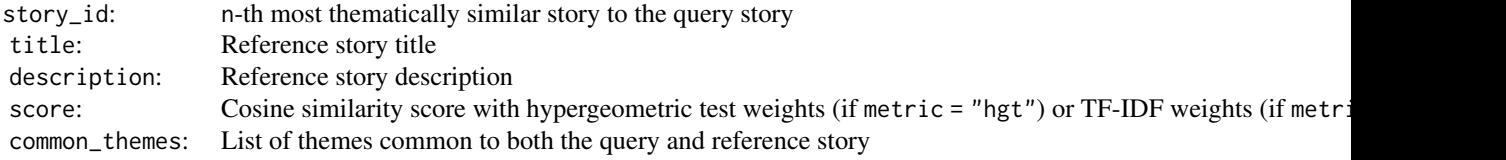

# References

Paul Sheridan, Mikael Onsjö, Claudia Becerra, Sergio Jimenez, Georg Dueñas (2019). *An Ontology-Based Recommender System with an Application to the Star Trek Television Franchise*. *Future Internet*, 11(9), 182. DOI: doi: [10.3390/fi11090182](https://doi.org/10.3390/fi11090182)

```
## Not run:
# Retrieve the top 10 most similar stories to the classic "The Twilight
# Zone" series episode "Nightmare at 20,000 Feet" (1959):
set_lto("demo")
query_story <- Story$new(story_id = "tz1959e5x03")
result_tbl <- get_similar_stories(query_story)
result_tbl
# Retrieve the top 10 most similar stories to the classic "The Twilight
```

```
# Zone" series episode "Nightmare at 20,000 Feet" (1959) without taking
```

```
# minor themes into account:
```

```
set_lto("demo")
query_story <- Story$new(story_id = "tz1959e5x03")
result_tbl <- get_similar_stories(query_story, weights = list(choice = 3, major = 2, minor = 0))
result_tbl
# Retrieve the top 10 most similar stories to the classic "The Twilight
# Zone" series episode "Nightmare at 20,000 Feet" (1959) when implicitly
# featured themes are included in the similarity calculation:
set_lto("demo")
query_story <- Story$new(story_id = "tz1959e5x03")
result_tbl <- get_similar_stories(query_story, explicit = FALSE)
result_tbl
## End(Not run)
```
get\_story\_clusters *Find clusters of similar stories*

# Description

#### [Maturing]

get\_story\_clusters classifies the stories in a collection according to thematic similarity.

# Usage

```
get_story_clusters(
  collection = NULL,
 weights = list(choice = 3, major = 2, minor = 1),explicit = TRUE,min\_freq = 1,
 min\_size = 3,
 blacklist = NULL
)
```
# Arguments

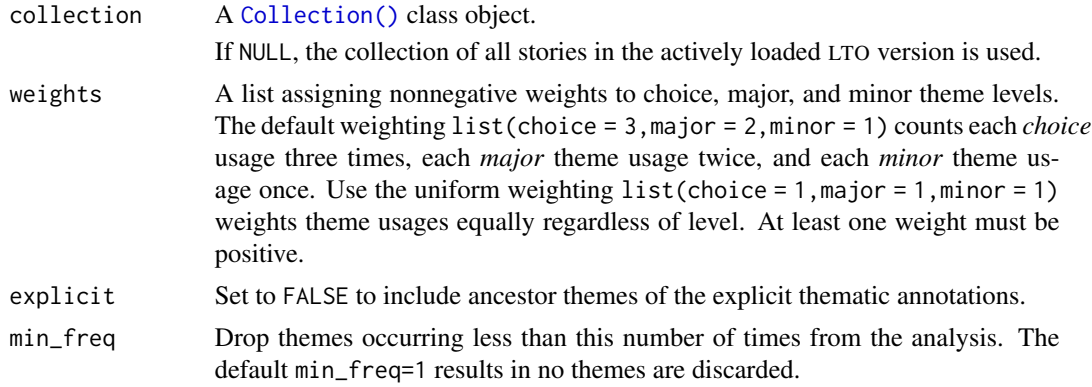

<span id="page-14-0"></span>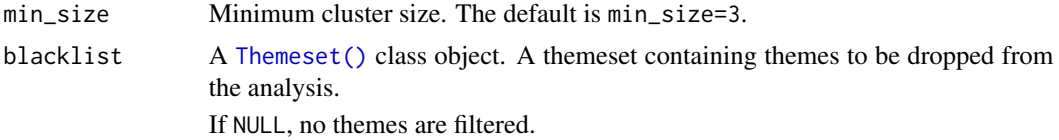

#### Details

The input collection of n stories,  $S[1], \ldots, S[n]$ , is represented as a weighted bag-of-words, where each *choice* theme in story  $S[j](j = 1, \ldots, n)$  is counted weights\$choice times, each *major* theme weights\$major times, and each *minor* theme weights\$choice times.

The function classifies the stories according to thematic similarity using the Iterative Signature Algorithm (ISA) biclustering algorithm as implemented in the isa2 R package. The clusters are "soft" meaning that a story can appear in multiple clusters.

Install isa2 package by running the command install.packages(\"isa2\") before calling this function.

#### Value

Returns a [tibble](#page-0-0) with r rows (story clusters) and 4 columns:

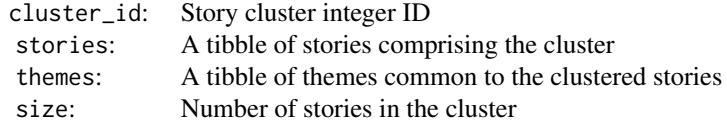

# References

Gábor Csárdi, Zoltán Kutalik, Sven Bergmann (2010). Modular analysis of gene expression data with R. *Bioinformatics*, 26, 1376-7.

Sven Bergmann, Jan Ihmels, Naama Barkai (2003). Iterative signature algorithm for the analysis of large-scale gene expression data. *Physical Review E*, 67, 031902.

Gábor Csárdi (2017). isa2: The Iterative Signature Algorithm. R package version 0.3.5. [https:](https://cran.r-project.org/package=isa2) [//cran.r-project.org/package=isa2](https://cran.r-project.org/package=isa2)

```
## Not run:
# Cluster "The Twilight Zone" franchise stories according to thematic
# similarity:
library(dplyr)
set_lto("demo")
set.seed(123)
result_tbl <- get_story_clusters()
result_tbl
# Explore a cluster of stories related to traveling back in time:
cluster_id <- 3
pull(result_tbl, stories)[[cluster_id]]
```

```
pull(result_tbl, themes)[[cluster_id]]
# Explore a cluster of stories related to mass panics:
cluster_id <- 5
pull(result_tbl, stories)[[cluster_id]]
pull(result_tbl, themes)[[cluster_id]]
# Explore a cluster of stories related to executions:
cluster_id <- 7
pull(result_tbl, stories)[[cluster_id]]
pull(result_tbl, themes)[[cluster_id]]
# Explore a cluster of stories related to space aliens:
cluster_id <- 10
pull(result_tbl, stories)[[cluster_id]]
pull(result_tbl, themes)[[cluster_id]]
# Explore a cluster of stories related to old people wanting to be young:
cluster_id <- 11
pull(result_tbl, stories)[[cluster_id]]
pull(result_tbl, themes)[[cluster_id]]
# Explore a cluster of stories related to wish making:
cluster_id <- 13
pull(result_tbl, stories)[[cluster_id]]
pull(result_tbl, themes)[[cluster_id]]
## End(Not run)
```
<span id="page-15-1"></span>lto *Work with LTO versions*

# <span id="page-15-2"></span>Description

# [Maturing]

Download, configure, view metadata about, and navigate among different LTO versions.

which\_lto() returns a length-one character vector corresponding to the active LTO version. This is the version that is loaded into the stoRy package environment. It is the demo version by default.

print\_lto() prints basic LTO version metadata to console.

fetch\_lto\_version\_tags() returns a character vector consisting of all exiting LTO version tags. The LTO versioned release tags are downloaded from the Theme Ontology GitHub website at <https://github.com/theme-ontology/theming/releases>.

lto\_version\_statuses() prints to console the status (available for download/cached/defunct) for each LTO version.

configure\_lto() downloads and configures LTO version releases hosted on the Theme Ontology website at <https://www.themeontology.org/pub/data/>.

set\_lto() sets an LTO version as the active version. This means that package functions will act on this version. The active version is set to demo by default.

# Usage

```
which_lto()
print_lto()
fetch_lto_version_tags(verbose = TRUE)
lto_version_statuses(verbose = TRUE)
configure_lto(
 version,
 verbose = TRUE,
 overwrite_json = FALSE,
  overwrite_rds = FALSE
)
```
# set\_lto(version, verbose = TRUE, load\_background\_collection = TRUE)

# Arguments

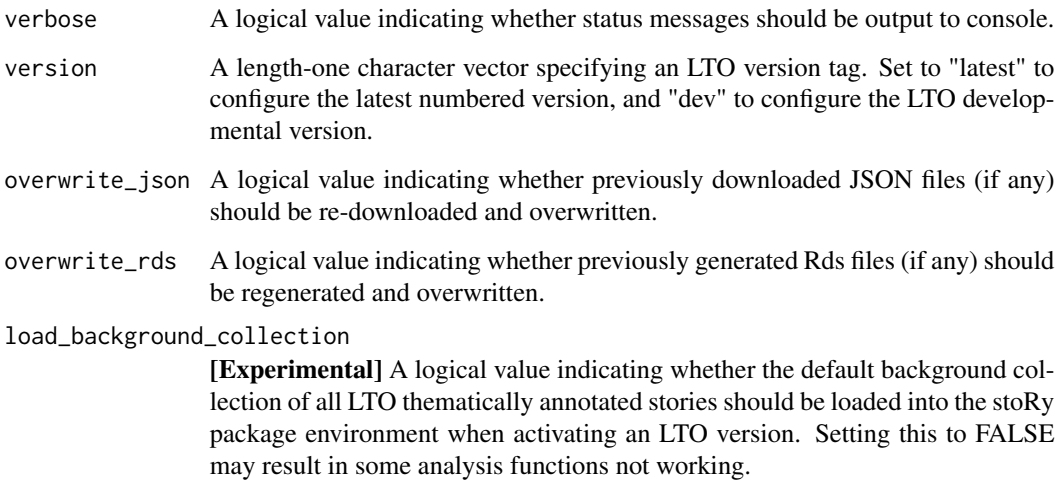

# References

Paul Sheridan, Mikael Onsjö, and Janna Hastings, The Literary Theme Ontology for Media Annotation and Information Retrieval, Proceedings of JOWO2019: The Joint Ontology Workshops, Graz, Austria, September 22-26 (<http://ceur-ws.org/Vol-2518/paper-WODHSA8.pdf>).

# See Also

Run [lto-demo](#page-17-1) to view the LTO demo data help page.

Run [print\\_stoRy\\_cache\\_info\(\)](#page-22-1) to list all cached files.

<span id="page-16-0"></span>lto 17

# Examples

```
## Not run:
# Check which LTO version is active:
which_lto()
# Print summary info about active LTO version to console:
print_lto()
# Print summary of existing LTO versions:
fetch_lto_version_tags()
# Store LTO version tags as a character vector:
lto_version_tags <- fetch_lto_version_tags()
lto_version_tags
# Configure the latest LTO version, only if it is not already setup:
configure_lto(version = "latest")
# Reconfigure the latest LTO version from scratch:
configure_lto(version = "latest", overwrite_json = TRUE, overwrite_rds = TRUE)
# Change to latest LTO version:
set_lto(version = "latest")
## End(Not run)
```
<span id="page-17-1"></span>lto-demo *LTO demo data*

#### Description

A family of datasets extracted from LTO v0.3.3, comprising 2872 LTO themes and 335 thematically annotated *The Twilight Zone* American media franchise stories.

Found in the data are thematic annotations for

- 156 *The Twilight Zone* (1959) television series episodes
- 3 *Twilight Zone: The Movie* (1983) film sub-stories
- 110 *The Twilight Zone* (1985) television series episodes
- 3 *Twilight Zone: Rod Serling's Lost Classics* (1994) film sub-stories
- 43 *The Twilight Zone* (2002) television series episodes
- 20 *The Twilight Zone* (2019) television series episodes

# Format

The data consists of four tibble class objects:

1. metadata\_tbl: a tibble of LTO demo data summary information with 7 rows and 2 columns:

<span id="page-17-0"></span>

#### lto-demo and the set of the set of the set of the set of the set of the set of the set of the set of the set of the set of the set of the set of the set of the set of the set of the set of the set of the set of the set of

name: Metadatum name (e.g. version, encoding, etc.) value: Metadatum value (e.g. "demo", "UTF-8", etc.)

# 2. themes\_tbl: a tibble of LTO demo data themes with 2872 rows (themes) and 11 columns:

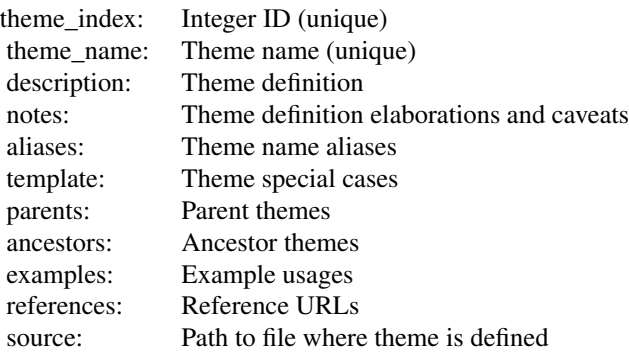

3. stories\_tbl: a tibble of LTO demo data stories with 335 rows (stories) and 10 columns:

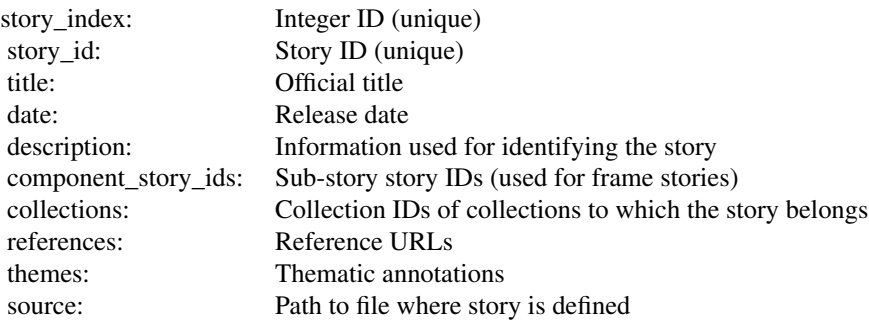

4. collections\_tbl: a tibble of LTO demo data collections with 5 rows (story collections) and 9 columns:

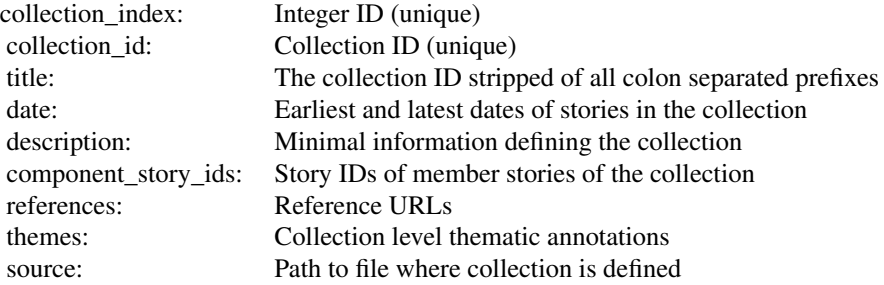

The data is stored internally in the package 'R/sysdata.rda' file and cannot be accessed directly. Check the examples below for more on how to best explore the data.

# Source

Theme Ontology. (2021, October 31). LTO v0.3.3. [https://github.com/theme-ontology/](https://github.com/theme-ontology/theming/releases/tag/v0.3.3) [theming/releases/tag/v0.3.3](https://github.com/theme-ontology/theming/releases/tag/v0.3.3)

#### References

The Twilight Zone. (2021, July 25). In Wikipedia [https://en.wikipedia.org/wiki/The\\_Twilig](https://en.wikipedia.org/wiki/The_Twilight_Zone)ht\_ [Zone](https://en.wikipedia.org/wiki/The_Twilight_Zone)

```
# Print a copy of LTO demo version metadata to console:
set_lto("demo")
demo_metadata_tbl <- clone_active_metadata_tbl()
demo_metadata_tbl
# Print a copy of LTO demo themes to console:
set_lto("demo")
demo_themes_tbl <- clone_active_themes_tbl()
demo_themes_tbl
# Print a copy of LTO demo stories to console:
set_lto("demo")
demo_stories_tbl <- clone_active_stories_tbl()
demo_stories_tbl
# Print a copy of LTO demo collections to console:
set_lto("demo")
demo_collections_tbl <- clone_active_collections_tbl()
demo_collections_tbl
# Print collection IDs to console:
demo_collections_tbl$collection_id
# Print The Twilight Zone (2019) component story IDs to console:
library(dplyr)
collection_id <- "Collection: tvseries: The Twilight Zone (2019)"
demo_collections_tbl %>%
 filter(collection_id %in% !!collection_id) %>%
 pull(component_story_ids) %>%
 unlist(use.names = FALSE)
```
# Description

# [Maturing]

The stoRy package uses the Story R6 class to represent the LTO thematic annotations for individual works of fiction. This class is mostly useful for accessing information about an LTO thematically annotated story for which the story ID is known in advance.

# Details

The class operates on the stories of whichever LTO version happens to be actively loaded into the stoRy package level environment. This is the LTO demo version by default. Run [which\\_lto\(\)](#page-15-2) to check which LTO version is active in your R session.

Search the latest LTO dev version stories on the Theme Ontology website at [https://themeontolog](https://themeontology.org/stories)y. [org/stories](https://themeontology.org/stories).

# **Methods**

# Public methods:

- [Story\\$new\(\)](#page-4-0)
- [Story\\$story\\_id\(\)](#page-20-2)
- [Story\\$title\(\)](#page-4-2)
- [Story\\$description\(\)](#page-4-3)
- [Story\\$date\(\)](#page-4-4)
- [Story\\$references\(\)](#page-4-5)
- [Story\\$collections\(\)](#page-21-0)
- [Story\\$themes\(\)](#page-4-7)
- [Story\\$source\(\)](#page-4-8)
- [Story\\$obj\\_internal\\_tbl\(\)](#page-5-1)
- [Story\\$print\(\)](#page-5-2)
- [Story\\$clone\(\)](#page-5-3)

Method new(): Initialize an LTO thematically annotated story.

*Usage:*

Story\$new(story\_id)

*Arguments:*

story\_id A length-one character vector corresponding to the ID of an LTO thematically annotated work of fiction.

*Returns:* A new Story object.

<span id="page-20-2"></span>Method story\_id(): return A length-one character vector corresponding to the story ID.

<span id="page-20-1"></span><span id="page-20-0"></span>

*Usage:* Story\$story\_id()

Method title(): return A length-one character vector corresponding to the story title.

*Usage:* Story\$title()

Method description(): return A length-one character vector corresponding to some summary information about the story. This is typically a synopsis and/or details about the authorship, production, distribution, etc.

*Usage:* Story\$description()

Method date(): return A length-one character vector corresponding to the story release date.

*Usage:* Story\$date()

Method references(): return A tibble of story reference urls, if any.

*Usage:* Story\$references()

<span id="page-21-0"></span>Method collections(): return A tibble of LTO collections to which the story belongs, if any.

```
Usage:
Story$collections()
```
Method themes(): return A tibble of thematic annotations.

*Usage:* Story\$themes()

Method source(): return The path of the st.txt file containing the story thematic annotations. This is the file path as it occurs on the Theme Ontology GitHub repository at [https://github.](https://github.com/theme-ontology/theming) [com/theme-ontology/theming](https://github.com/theme-ontology/theming).

```
Usage:
Story$source()
```
Method obj\_internal\_tbl(): return A special tibble that is used internally by package functions.

```
Usage:
Story$obj_internal_tbl()
```
Method print(): Print story object info to console.

*Usage:* Story\$print(canonical = FALSE, width = NULL,  $\ldots$ ) *Arguments:* canonical Set to FALSE for pretty output.

- <span id="page-22-0"></span>width Width of text output to generate. This defaults to NULL, which means the stoRy\_opt("width") value is used. Run options(stoRy.width = 120L) to change the column width to be 120 characters, etc.
- ... Additional arguments

Method clone(): The objects of this class are cloneable with this method.

```
Usage:
Story$clone(deep = FALSE)
Arguments:
deep Whether to make a deep clone.
```
# See Also

Use [Collection\(\)](#page-3-1) to initialize an collection of LTO thematically annotated stories.

Use [Theme\(\)](#page-25-1) to initialize an LTO theme.

Use [Themeset\(\)](#page-28-1) to initialize a set of related LTO themes.

#### Examples

```
## Not run:
# Initialize the LTO `demo` version of a classic The Twilight Zone (1959) story:
set_lto("demo")
story <- Story$new(story_id = "tz1959e1x22")
# Print story info and thematic annotations to console:
story
# Print story info and thematic annotations in st.txt format:
story$print(canonical = TRUE)
# Return the story title:
story$title()
# Return the story description:
story$description()
# Return a tibble of thematic annotations:
story$themes()
## End(Not run)
```
<span id="page-22-1"></span>

stoRy\_cache *Manage cached files*

#### Description

Manage stoRy package cached files.

stoRy\_cache\_path() returns the file path where stoRy package files are cached.

stoRy\_cache\_details() returns a tibble of cached file names with accompanying metadata. File size is in MB.

delete\_lto\_version\_cached\_files() delete cached files associated with an LTO version.

delete\_stoRy\_cached\_files() delete cached files. Takes a vector of file path strings as input.

delete\_all\_cached\_stoRy\_files() clear cache.

print\_stoRy\_cache\_info() print to console cache contents.

# Usage

stoRy\_cache\_path()

stoRy\_cache\_details()

delete\_lto\_version\_cached\_files(version, force = TRUE, verbose = TRUE)

```
delete_stoRy_cached_files(files, force = TRUE)
```

```
delete_all_cached_stoRy_files(force = TRUE)
```
print\_stoRy\_cache\_info()

#### Arguments

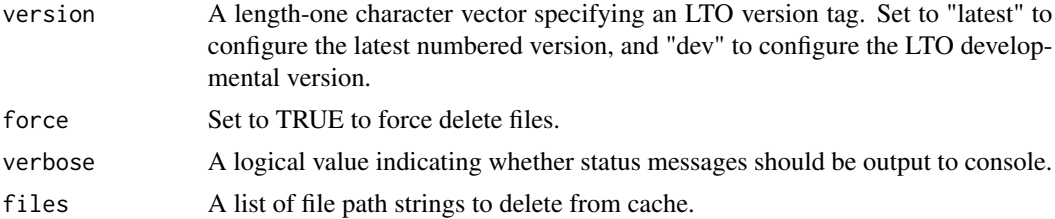

```
## Not run:
# list files in cache
stoRy_list_cached_files()
# List info for all files
print_stoRy_cache_info()
# delete all files in cache
# stoRy_delete_all_cached_files()
## End(Not run)
```
<span id="page-24-0"></span>

#### Description

stoRy\_opt() sets stoRy package global options.

#### Usage

```
stoRy_opt(x)
```
#### **Arguments**

x A character string holding an option name. The possible values are "width", "print\_min", and "print\_max".

# Details

The package options control the formatting of the [Story\(\)](#page-20-1), [Theme\(\)](#page-25-1), [Collection\(\)](#page-3-1), and [Themeset\(\)](#page-28-1) R6 classes when printing to console. The options are as follows:

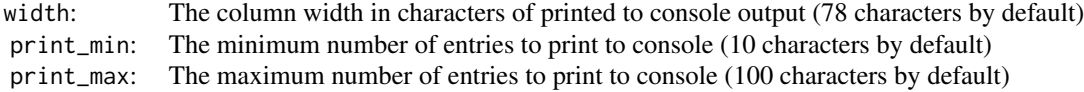

# See Also

Use [Story\(\)](#page-20-1) to initialize an LTO thematically annotated story.

Use [Theme\(\)](#page-25-1) to initialize an LTO theme.

Use [Collection\(\)](#page-3-1) to initialize an collection of LTO thematically annotated stories.

Use [Themeset\(\)](#page-28-1) to initialize a set of related LTO themes.

```
## Not run:
# Check the current option values:
stoRy_opt("width")
stoRy_opt("print_min")
stoRy_opt("print_max")
# Set the column width to 120 characters:
options(stoRy.width = 120L)
# Set the minimum number of printed entries to be 25:
options(stoRy.print_min = 25L)
# Set the maximum number of printed entries to be 250:
```
<span id="page-25-0"></span>26 **Theme Example 26** Theme **Example 26** Theme **Example 26** Theme

```
options(stoRy.print_max = 250L)
```
## End(Not run)

<span id="page-25-1"></span>Theme *R6 class representing an LTO literary theme*

# Description

# [Maturing]

The stoRy package uses the Theme R6 class to represent individual LTO literary themes. This class is mostly useful for accessing information about an LTO theme for which the theme name is known in advance.

#### Details

The class operates on the themes of whichever LTO version happens to be actively loaded into the stoRy package level environment. This is the LTO demo version by default. Run [which\\_lto\(\)](#page-15-2) to check which LTO version is active in your R session.

Search the latest LTO dev version themes on the Theme Ontology website at [https://themeontolo](https://themeontology.org/themes)gy. [org/themes](https://themeontology.org/themes).

# Methods

#### Public methods:

- [Theme\\$new\(\)](#page-4-0)
- [Theme\\$theme\\_name\(\)](#page-26-0)
- [Theme\\$aliases\(\)](#page-26-1)
- [Theme\\$description\(\)](#page-4-3)
- [Theme\\$notes\(\)](#page-26-2)
- [Theme\\$references\(\)](#page-4-5)
- [Theme\\$examples\(\)](#page-26-3)
- [Theme\\$parents\(\)](#page-26-4)
- [Theme\\$ancestors\(\)](#page-26-5)
- [Theme\\$source\(\)](#page-4-8)
- [Theme\\$annotations\(\)](#page-26-6)
- [Theme\\$print\(\)](#page-5-2)
- [Theme\\$clone\(\)](#page-5-3)

# Method new(): Initialize an LTO theme.

*Usage:*

Theme\$new(theme\_name)

*Arguments:*

theme\_name A length-one character vector corresponding to an LTO theme name.

#### Theme 27

*Returns:* A new Theme object.

<span id="page-26-0"></span>Method theme\_name(): return A length-one character vector corresponding to the theme name.

*Usage:* Theme\$theme\_name()

<span id="page-26-1"></span>Method aliases(): return A tibble of theme name aliases.

*Usage:* Theme\$aliases()

Method description(): return A length-one character vector corresponding to the theme description.

*Usage:*

Theme\$description()

<span id="page-26-2"></span>Method notes(): return A tibble of caveats that accompany that theme description. This is empty for the vast majority of themes.

*Usage:* Theme\$notes()

Method references(): return A tibble of references.

*Usage:* Theme\$references()

<span id="page-26-3"></span>Method examples(): return A tibble of example usages of the theme, if any.

```
Usage:
Theme$examples()
```
<span id="page-26-4"></span>Method parents(): return A tibble of the theme's parent theme names.

*Usage:* Theme\$parents()

<span id="page-26-5"></span>Method ancestors(): return A tibble of the theme's ancestor theme names.

*Usage:* Theme\$ancestors()

Method source(): return The path of the th.txt file containing the theme. This is the file path as it occurs on the Theme Ontology GitHub repository at [https://github.com/theme-ontology/](https://github.com/theme-ontology/theming) [theming](https://github.com/theme-ontology/theming).

*Usage:* Theme\$source()

<span id="page-26-6"></span>Method annotations(): return A tibble with one row for each story in which the theme is featured. The first column is the LTO story ID, the second is the release data, the third is the level (choice/major/minor) at which the theme is featured, and the fourth a justification for applying the theme. Each column is of type character.

28 **Theme** 

*Usage:* Theme\$annotations()

Method print(): Print theme object info to console.

*Usage:*

Theme\$print(canonical = FALSE, width =  $NULL, ...)$ 

*Arguments:*

canonical Set to FALSE for pretty output.

width Width of text output to generate. This defaults to NULL, which means the stoRy\_opt("width") value is used. Run options(stoRy.width = 120L) to change the column width to be 120 characters, etc.

... Additional arguments.

Method clone(): The objects of this class are cloneable with this method.

*Usage:*

Theme\$clone(deep = FALSE)

*Arguments:*

deep Whether to make a deep clone.

# See Also

Use [Collection\(\)](#page-3-1) to initialize an collection of LTO thematically annotated stories.

Use [Story\(\)](#page-20-1) to initialize an LTO thematically annotated story.

Use [Themeset\(\)](#page-28-1) to initialize a set of related LTO themes.

```
## Not run:
# Initialize an LTO `demo` version theme pertaining to Martians:
set_lto("demo")
theme <- Theme$new(theme_name = "Martian extraterrestrial")
# Print theme info to console:
theme
# Print theme info to console in the canonical th.txt format:
them \{e}int(canonical = TRUE)
# Return the theme description:
theme$description()
# Return references associated with the description, if any:
theme$references()
# Return theme name aliases, if any:
theme$aliases()
# Return the theme's parent theme names:
```
<span id="page-27-0"></span>

#### <span id="page-28-0"></span>Themeset 29

theme\$parents() # Return the theme's ancestor theme names: theme\$ancestors() # Return a tibble of thematically annotated stories: theme\$annotations() ## End(Not run)

<span id="page-28-1"></span>

Themeset *R6 class representing an LTO themeset*

# Description

#### [Experimental]

The stoRy package uses the Themeset R6 class to represent user defined collections of themes. Themesets are currently in an experimental stage of development, but can be expected to become an integrate part of future stoRy package analysis functions.

# Details

Various themesets are hosted on the themesets Theme Ontology GitHub repository [https://github](https://github.com/theme-ontology/themesets). [com/theme-ontology/themesets](https://github.com/theme-ontology/themesets).

#### Methods

#### Public methods:

- [Themeset\\$new\(\)](#page-4-0)
- [Themeset\\$themeset\\_id\(\)](#page-29-0)
- [Themeset\\$description\(\)](#page-4-3)
- [Themeset\\$component\\_theme\\_names\(\)](#page-29-1)
- [Themeset\\$size\(\)](#page-5-0)
- [Themeset\\$obj\\_internal\\_tbl\(\)](#page-5-1)
- [Themeset\\$print\(\)](#page-5-2)
- [Themeset\\$clone\(\)](#page-5-3)

Method new(): Initialize a collection of LTO themes.

*Usage:*

Themeset\$new(file, verbose = TRUE)

*Arguments:*

file Either a file name, a path to a file, a url, or a single single must contain at least one newline to be recognized as such (as string as opposed to a path or url). Files must end with the standard .thset.txt extension used for themeset files.

If file is a file name, then the file is assumed to reside in the current working directory.

verbose A logical value indicating whether status messages should be output to console.

*Returns:* A new Themeset object.

<span id="page-29-0"></span>Method themeset\_id(): return A length-one character vector corresponding to the themeset ID.

*Usage:* Themeset\$themeset\_id()

Method description(): return A length-one character vector corresponding to the themeset description.

*Usage:* Themeset\$description()

<span id="page-29-1"></span>Method component\_theme\_names(): return A tibble of member themes.

*Usage:* Themeset\$component\_theme\_names()

Method size(): return A length-one numeric vector containing the number of themes in the themeset.

*Usage:* Themeset\$size()

Method obj\_internal\_tbl(): a pre-computed table used internally by package functions

*Usage:*

Themeset\$obj\_internal\_tbl()

Method print(): Print collection object info to console.

*Usage:*

Themeset\$print(canonical = FALSE,  $n = NULL$ , width = NULL, ...)

*Arguments:*

canonical Set to FALSE for pretty output.

- n Maximum number of component theme names to print to console. This defaults to NULL which means the getOption("stoRy.print\_min") value is used. Run options(stoRy.print\_min = 25L) to set the minimum number of printed component theme names to be 25. Run stoRy\_opt("print\_max") to check the maximum number of themes that can be printed to console. This value can be changed in the same way as with stoRy.print\_min.
- width Width of text output to generate. This defaults to NULL, which means the stoRy\_opt("width") value is used. Run options(stoRy.width = 120L) to change the column width to be 120 characters, etc.
- ... Additional arguments.

Method clone(): The objects of this class are cloneable with this method.

*Usage:*

Themeset\$clone(deep = FALSE)

*Arguments:*

deep Whether to make a deep clone.

#### <span id="page-30-0"></span>Themeset 31

# See Also

Use [Collection\(\)](#page-3-1) to initialize an collection of LTO thematically annotated stories.

Use [Story\(\)](#page-20-1) to initialize an LTO thematically annotated story.

Use [Theme\(\)](#page-25-1) to initialize an LTO theme.

```
## Not run:
# Initialize a themeset from file:
set_lto("demo")
file <- system.file("extdata/immortality.thset.txt", package = "stoRy")
themeset <- Themeset$new(file)
# Print themeset info to console:
themeset
#' # Read themeset from a url and print to console:
set_lto("demo")
file <- paste0(
  "https://raw.githubusercontent.com/theme-ontology/",
  "master/demo/immortality.thset.txt"
\lambdathemeset <- Themeset$new(file)
themeset
# Initialize a themeset directly from a string and print to console:
set_lto("demo")
file <- I("Themeset: immortality
=====================
:: Description
```

```
Themes related to people living on well beyond what is considered to be a
normal human lifespan.
```

```
:: Component Themes
immortality
the flip side of immortality
the quest for immortality")
themeset <- Themeset$new(file)
themeset
```

```
## End(Not run)
```
# <span id="page-31-0"></span>Index

∗ datasets lto-demo, [18](#page-17-0) clone-lto, [3](#page-2-0) clone\_active\_collections\_tbl *(*clone-lto*)*, [3](#page-2-0) clone\_active\_metadata\_tbl *(*clone-lto*)*, [3](#page-2-0) clone\_active\_stories\_tbl *(*clone-lto*)*, [3](#page-2-0) clone\_active\_themes\_tbl *(*clone-lto*)*, [3](#page-2-0) Collection, [4](#page-3-0) Collection(), *[8,](#page-7-0) [9](#page-8-0)*, *[11,](#page-10-0) [12](#page-11-0)*, *[14](#page-13-0)*, *[23](#page-22-0)*, *[25](#page-24-0)*, *[28](#page-27-0)*, *[31](#page-30-0)* configure\_lto *(*lto*)*, [16](#page-15-0) delete\_all\_cached\_stoRy\_files *(*stoRy\_cache*)*, [23](#page-22-0) delete\_lto\_version\_cached\_files *(*stoRy\_cache*)*, [23](#page-22-0) delete\_stoRy\_cached\_files *(*stoRy\_cache*)*, [23](#page-22-0) fetch\_lto\_version\_tags *(*lto*)*, [16](#page-15-0) get\_enriched\_themes, [8](#page-7-0) get\_featured\_themes, [10](#page-9-0) get\_similar\_stories, [12](#page-11-0) get\_story\_clusters, [14](#page-13-0) lto, *[3](#page-2-0)*, [16](#page-15-0) lto-demo, *[3](#page-2-0)*, *[17](#page-16-0)*, [18](#page-17-0) lto\_version\_statuses *(*lto*)*, [16](#page-15-0) print\_lto *(*lto*)*, [16](#page-15-0) print\_stoRy\_cache\_info *(*stoRy\_cache*)*, [23](#page-22-0) print\_stoRy\_cache\_info(), *[17](#page-16-0)* set\_lto *(*lto*)*, [16](#page-15-0) Story, [21](#page-20-0) stoRy *(*stoRy-package*)*, [2](#page-1-0) Story(), *[6](#page-5-4)*, *[12](#page-11-0)*, *[25](#page-24-0)*, *[28](#page-27-0)*, *[31](#page-30-0)* stoRy-package, [2](#page-1-0) stoRy\_cache, [23](#page-22-0)

stoRy\_cache\_details *(*stoRy\_cache*)*, [23](#page-22-0) stoRy\_cache\_path *(*stoRy\_cache*)*, [23](#page-22-0) stoRy\_opt, [25](#page-24-0)

Theme, [26](#page-25-0) Theme(), *[6](#page-5-4)*, *[23](#page-22-0)*, *[25](#page-24-0)*, *[31](#page-30-0)* Themeset, [29](#page-28-0) Themeset(), *[6](#page-5-4)*, *[9](#page-8-0)*, *[11](#page-10-0)*, *[13](#page-12-0)*, *[15](#page-14-0)*, *[23](#page-22-0)*, *[25](#page-24-0)*, *[28](#page-27-0)* tibble, *[9](#page-8-0)*, *[11](#page-10-0)*, *[13](#page-12-0)*, *[15](#page-14-0)*

which\_lto *(*lto*)*, [16](#page-15-0) which\_lto(), *[4](#page-3-0)*, *[21](#page-20-0)*, *[26](#page-25-0)*